2

1

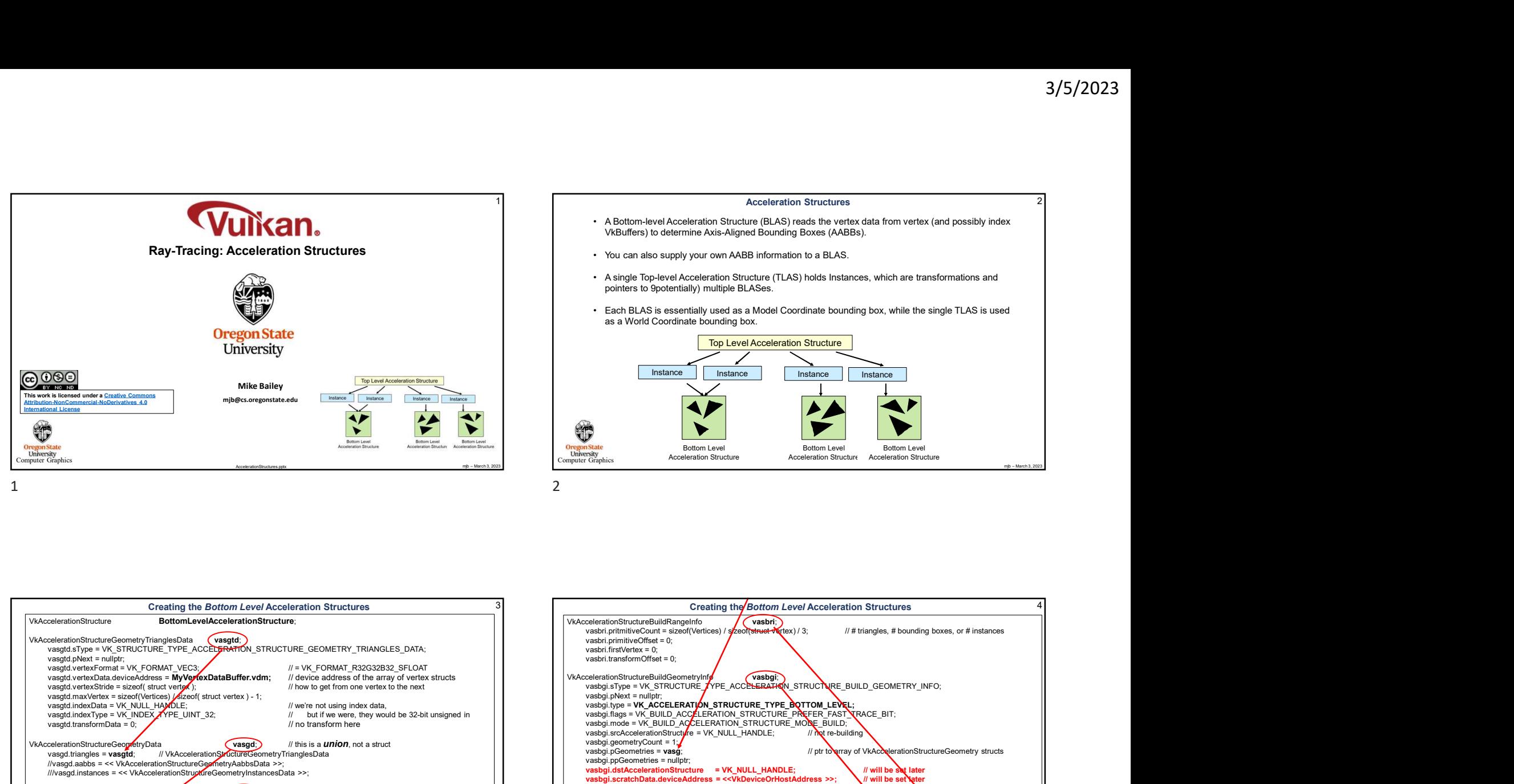

## 1 Acceleration Structures

- A Bottom-level Acceleration Structure (BLAS) reads the vertex data from vertex (and possibly index VkBuffers) to determine Axis-Aligned Bounding Boxes (AABs).<br>• You can also supply your own AABB information to a BLAS.<br>• VkBuffers) to determine Axis-Aligned Bounding Boxes (AABBs).
- 
- pointers to 9potentially) multiple BLASes.
- as a World Coordinate bounding box.

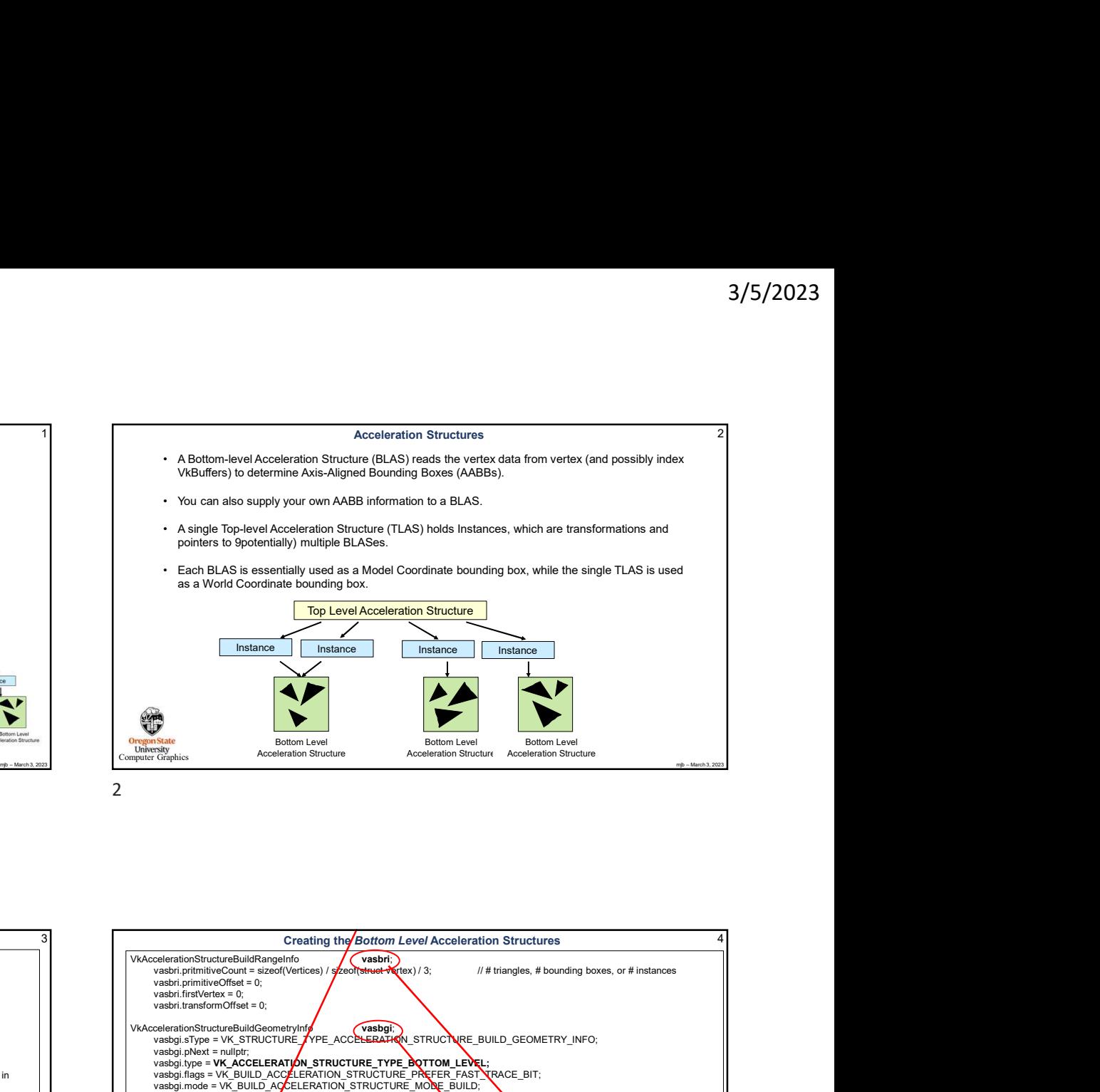

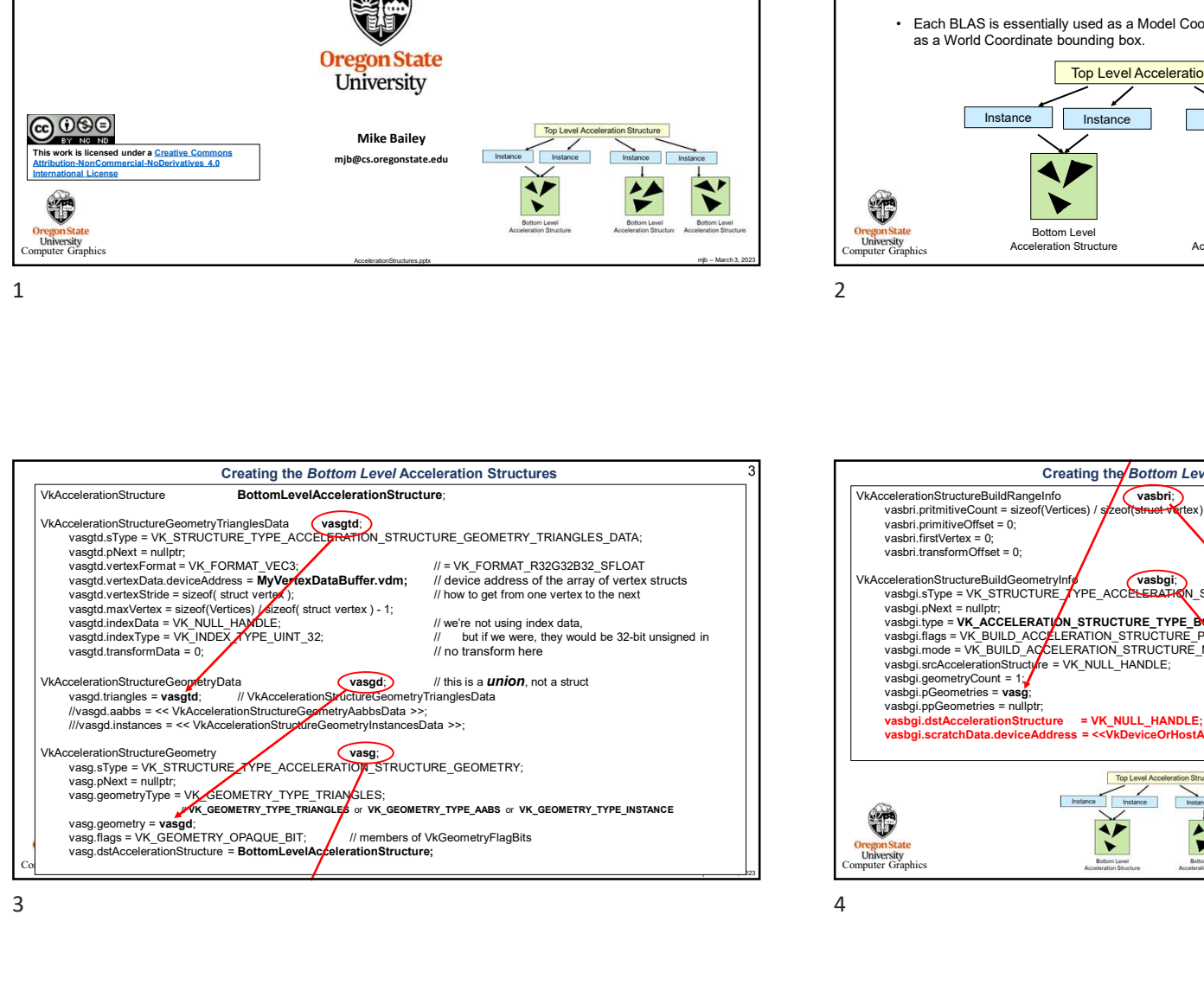

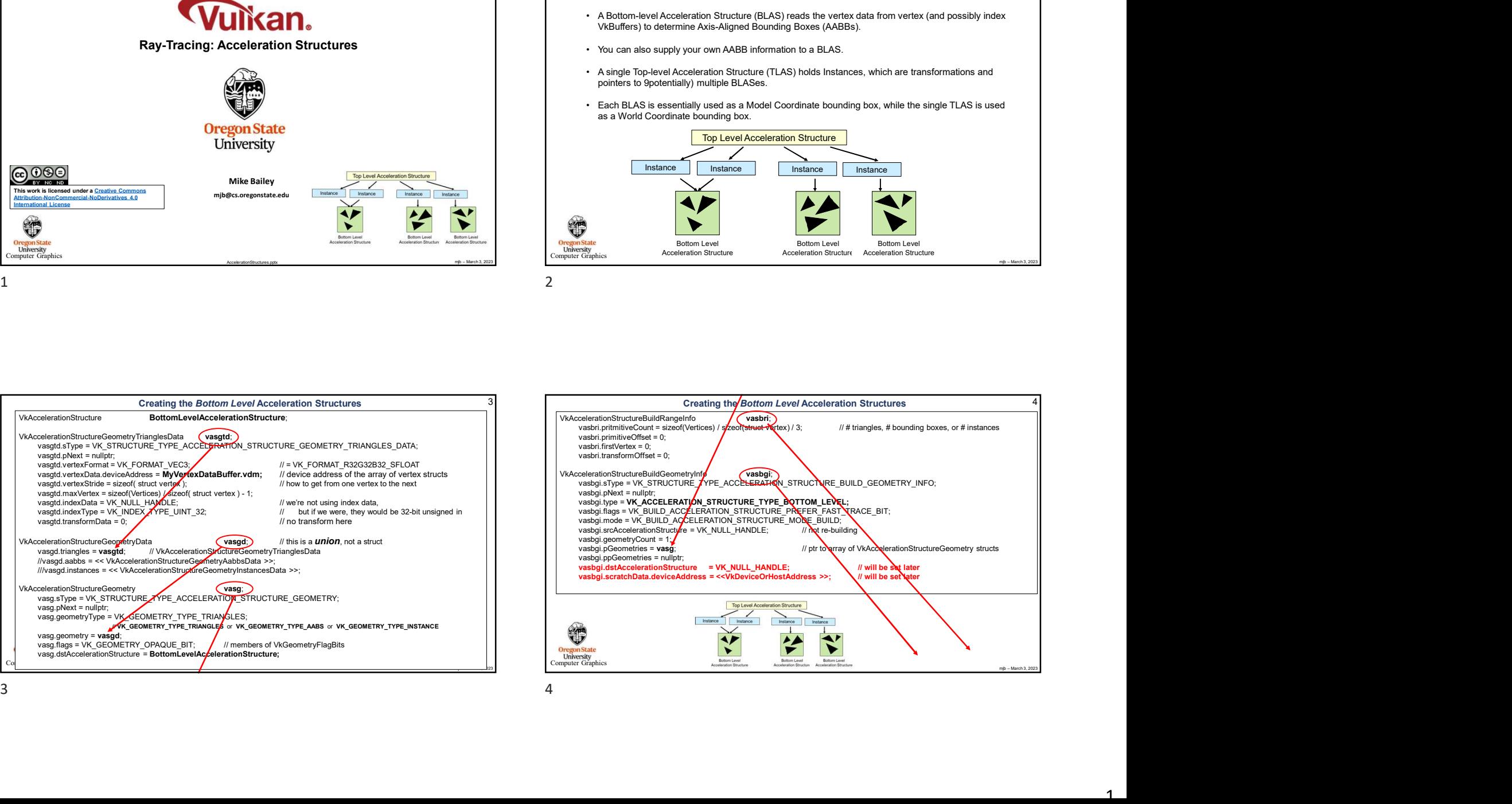

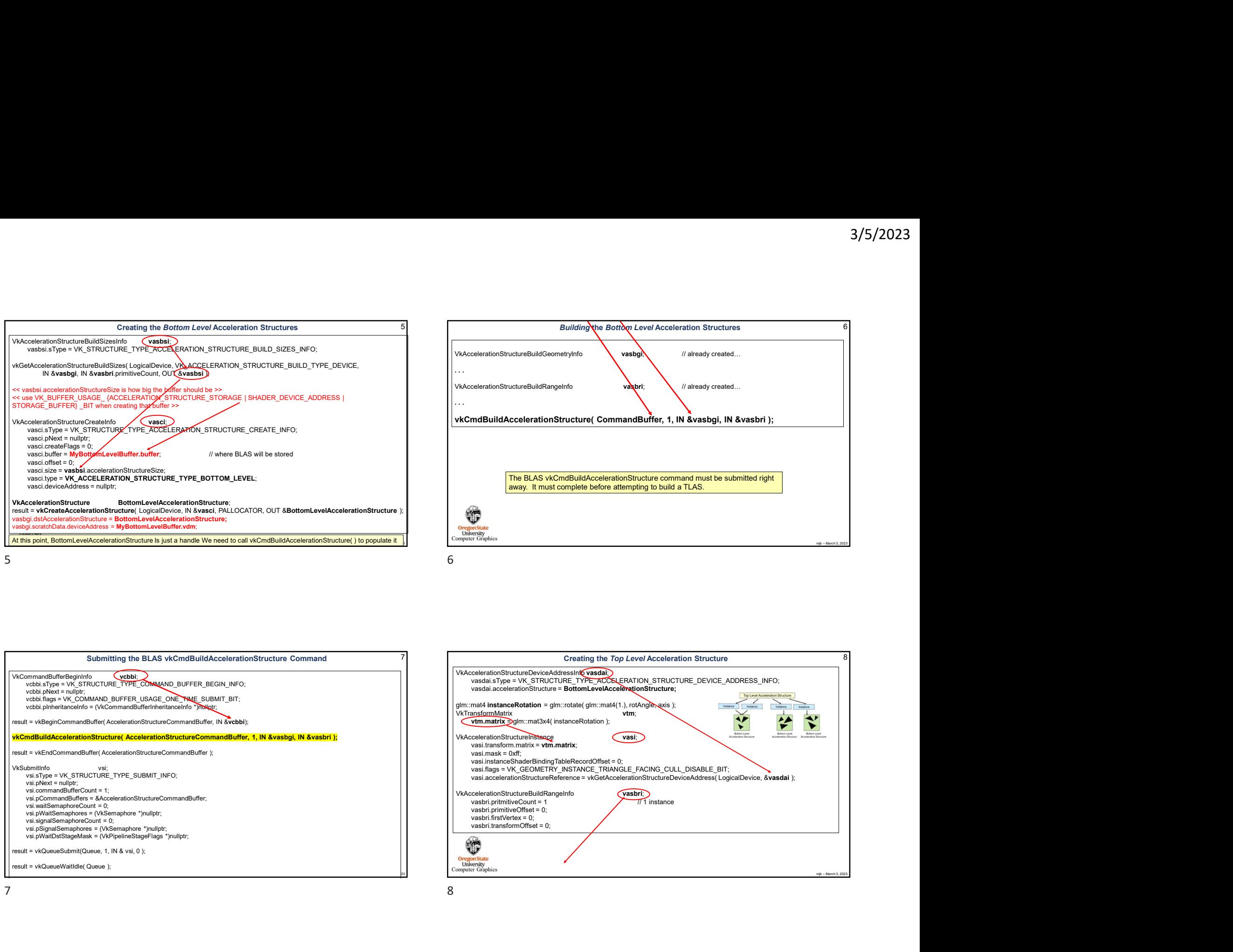

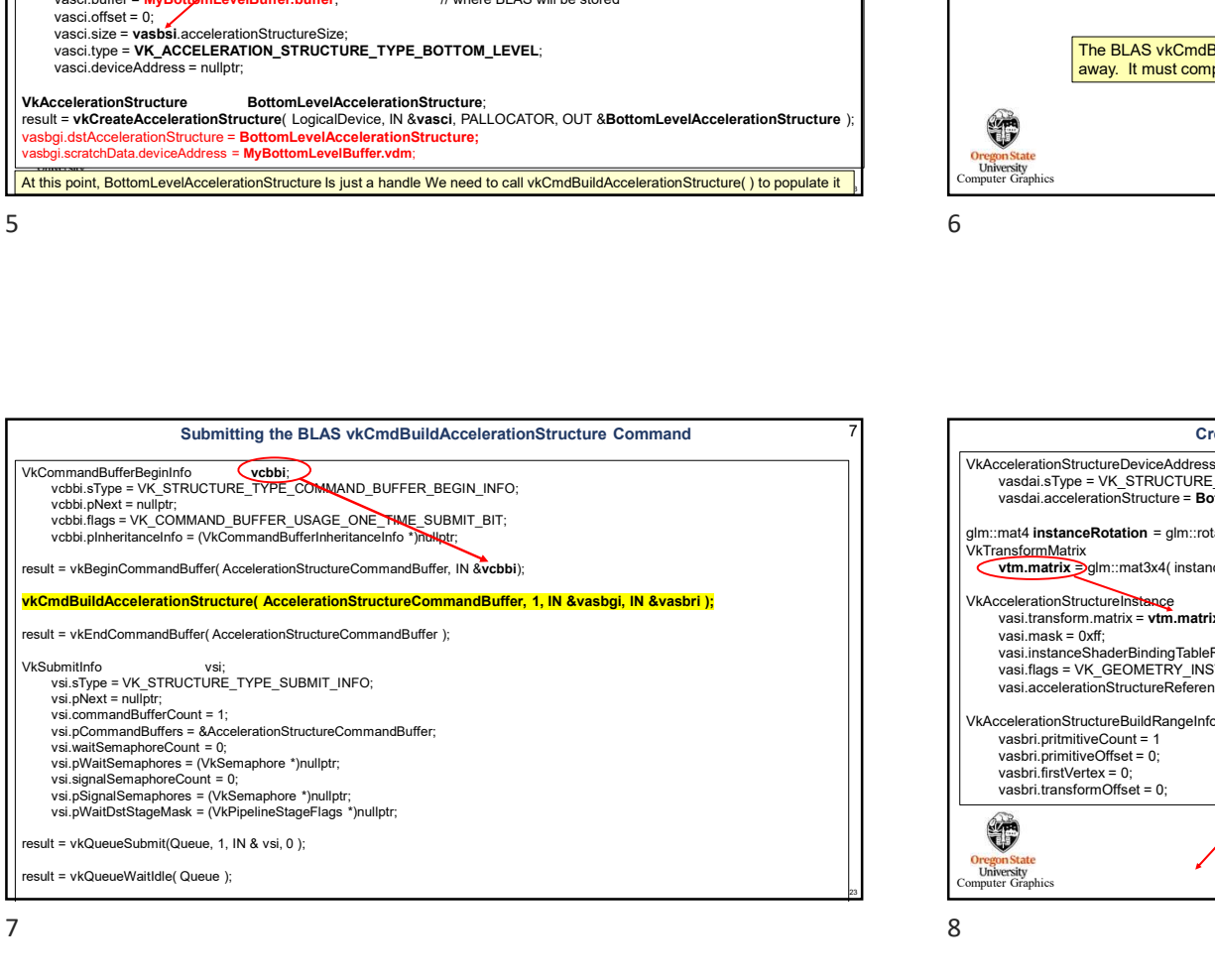

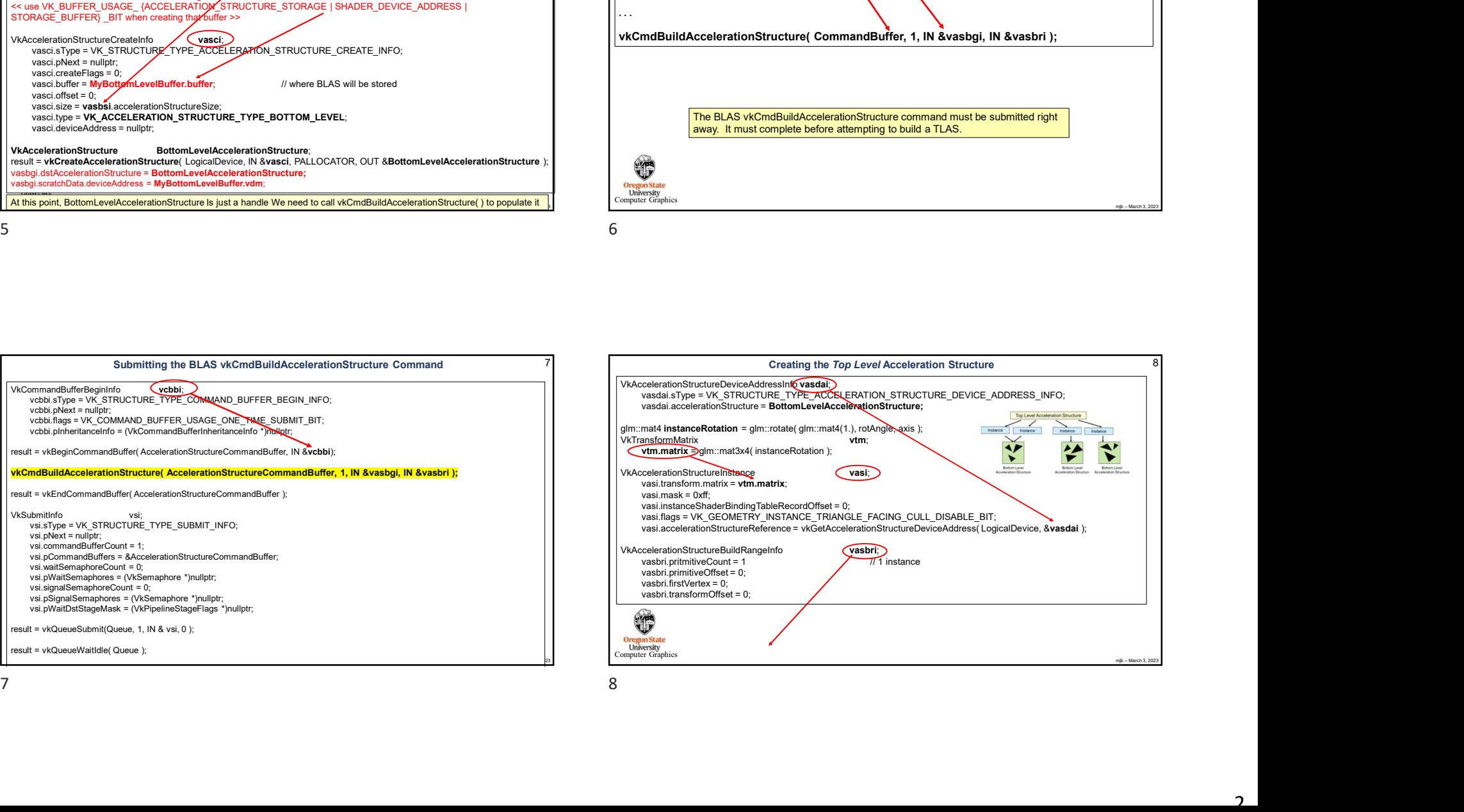

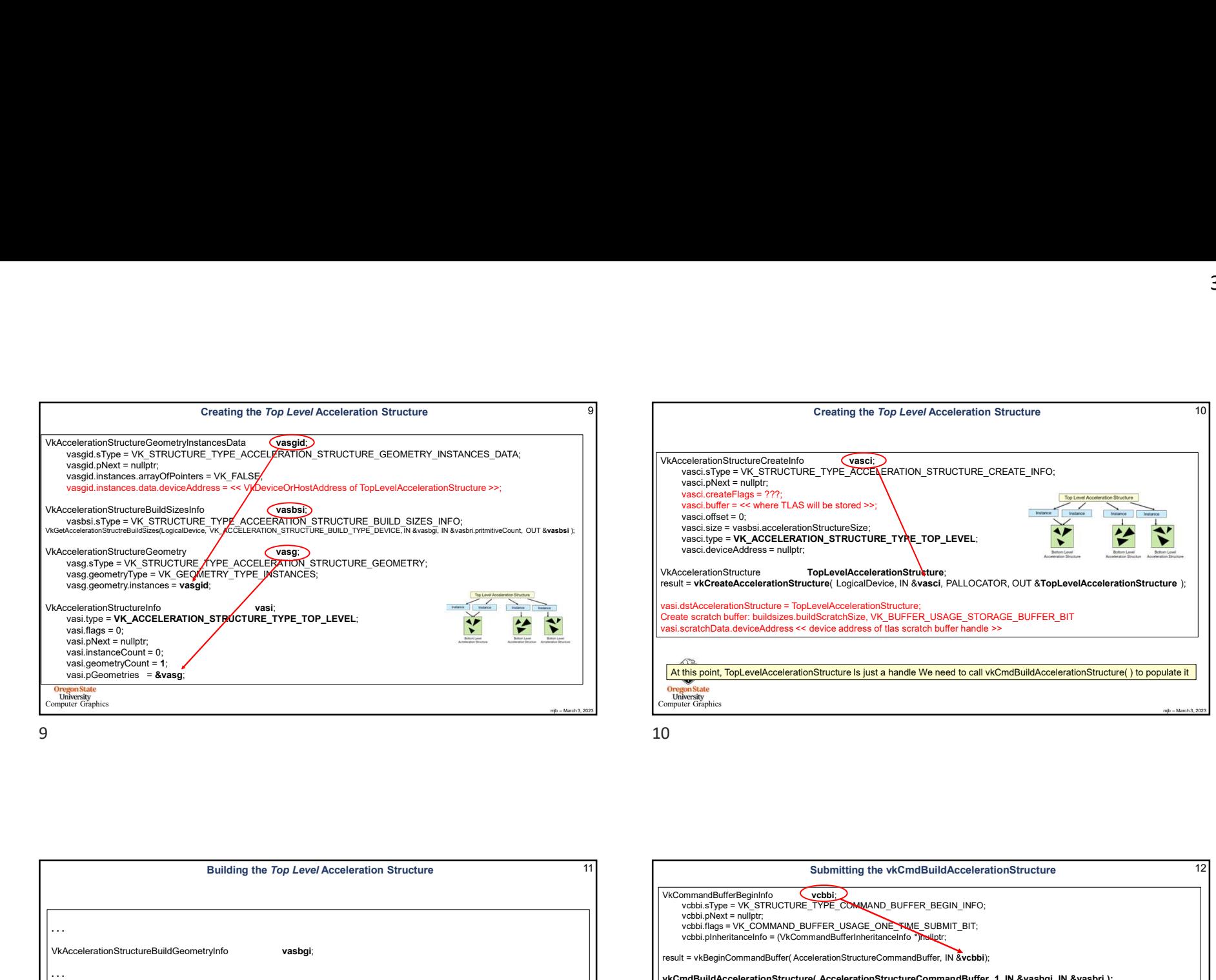

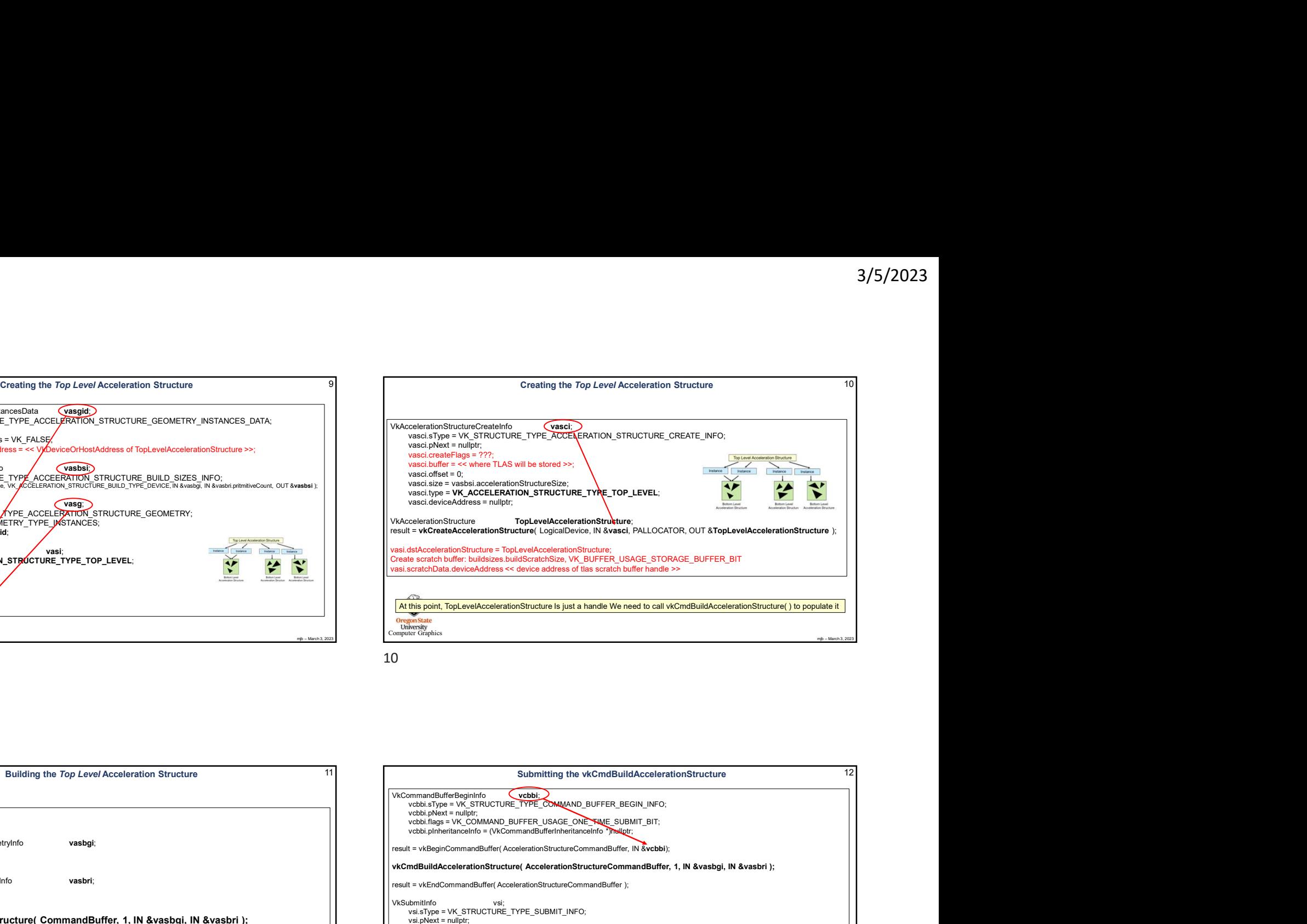

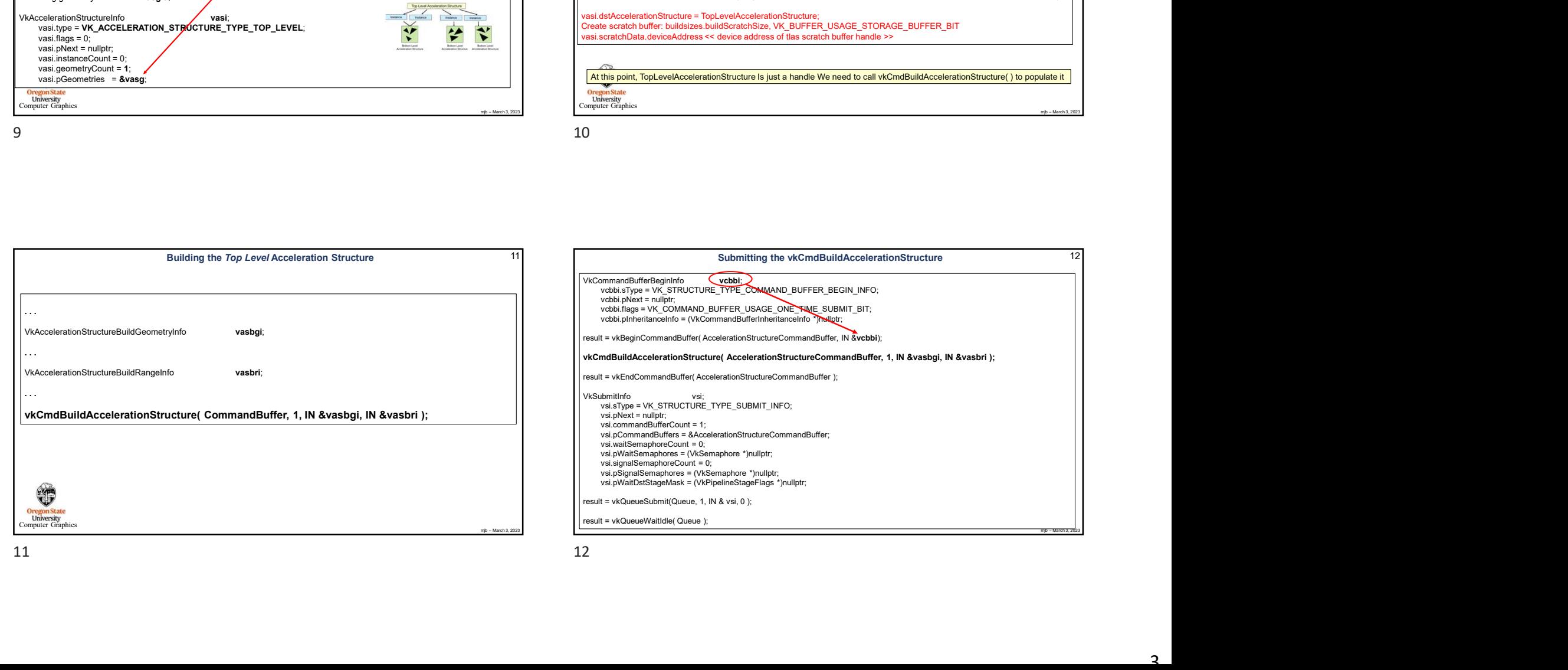

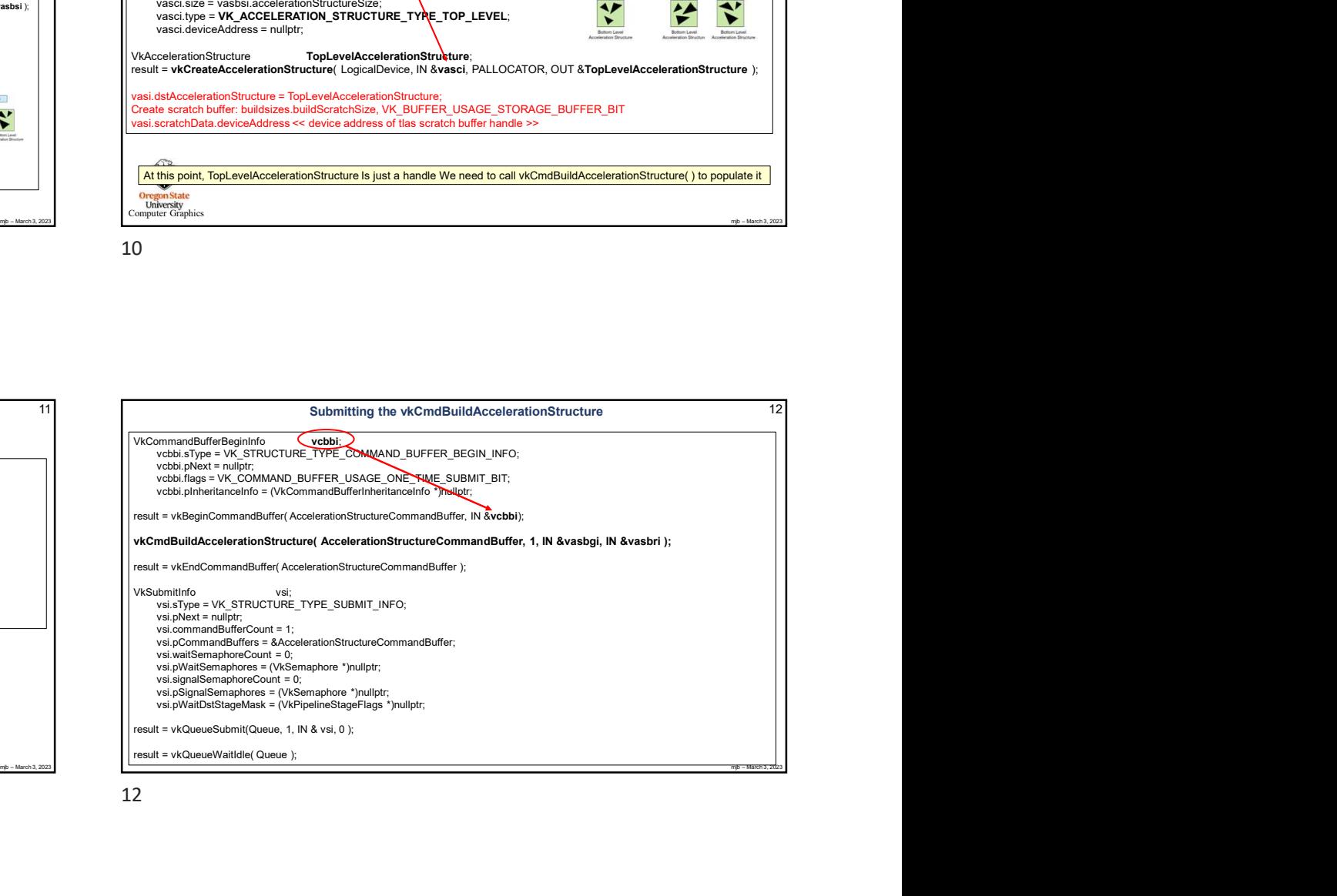

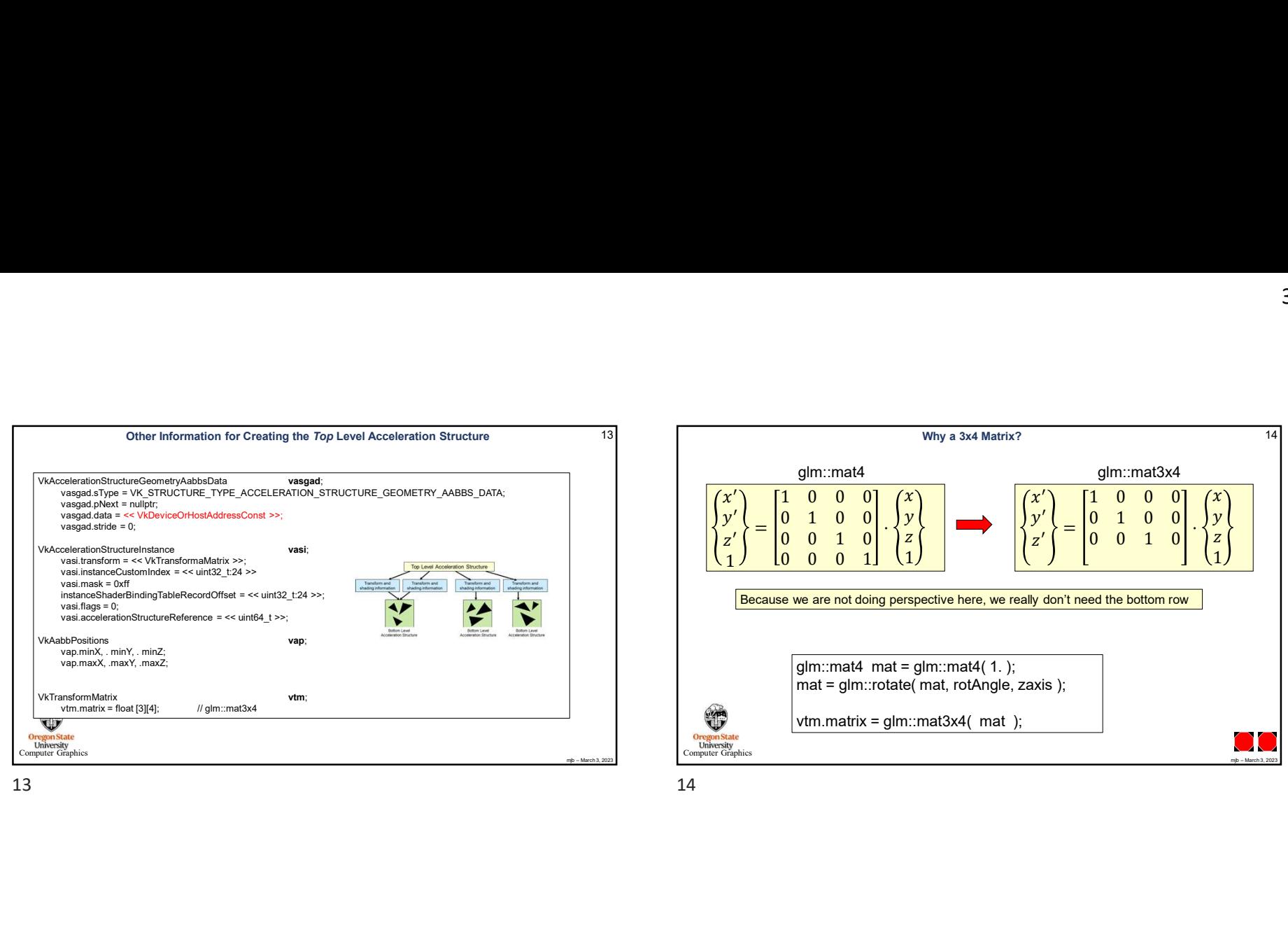

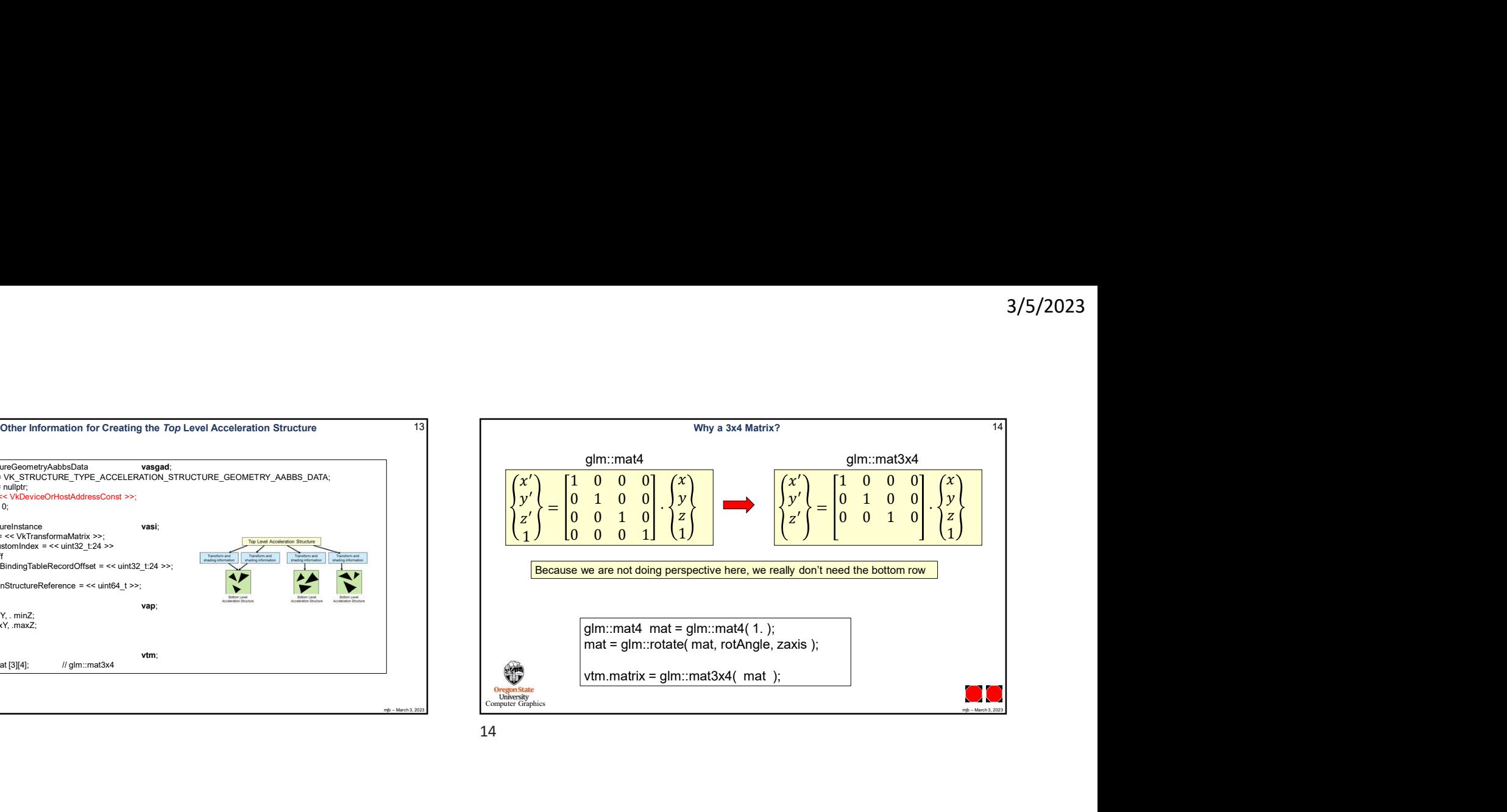

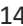